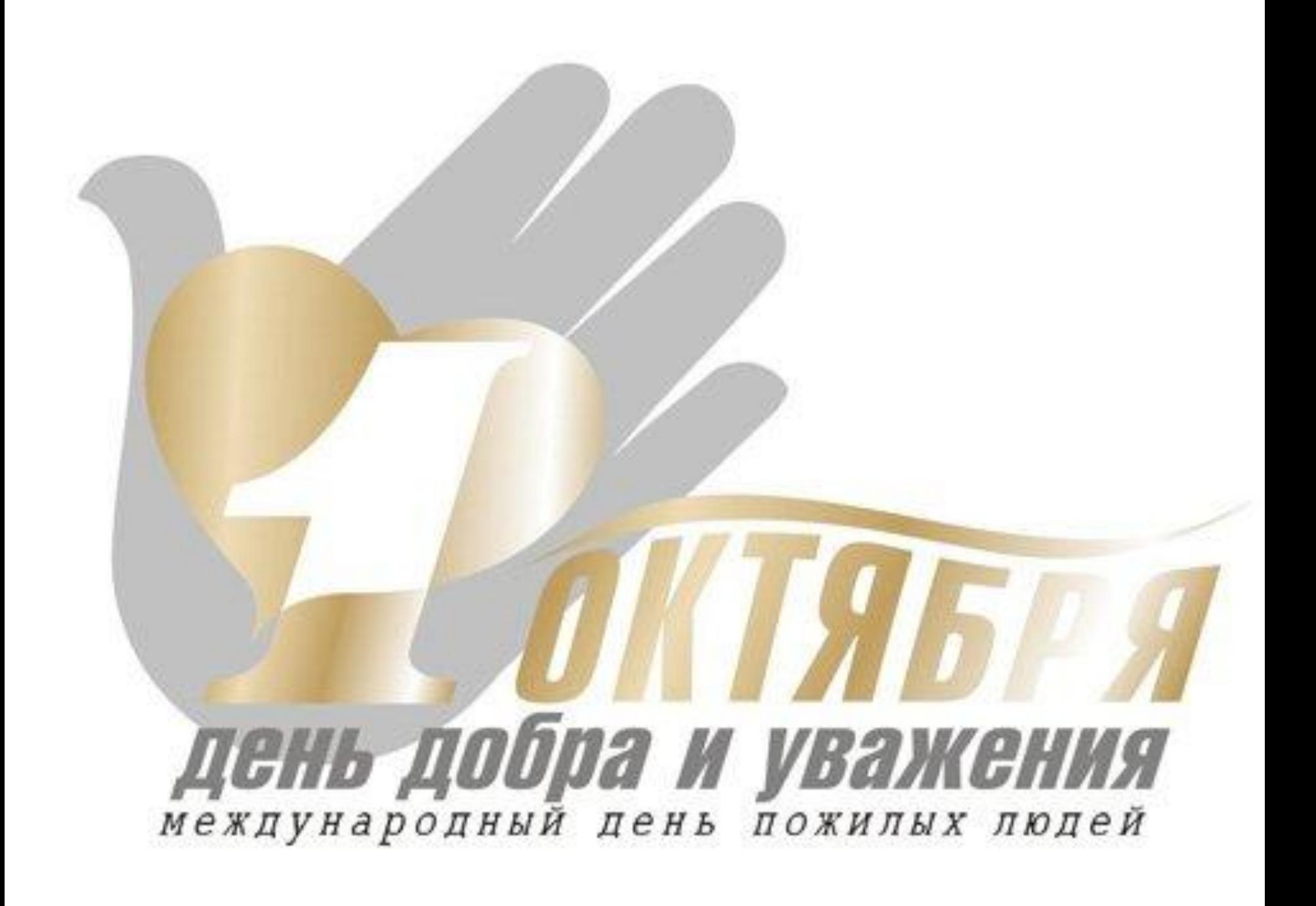

# **Открытк**

,<br><mark>рол</mark>ёв<br>Никол Работу выполнила Королёва Ирина Николаевна Учитель начальных классов МОУ СОШ №2 г. Нефтекумск

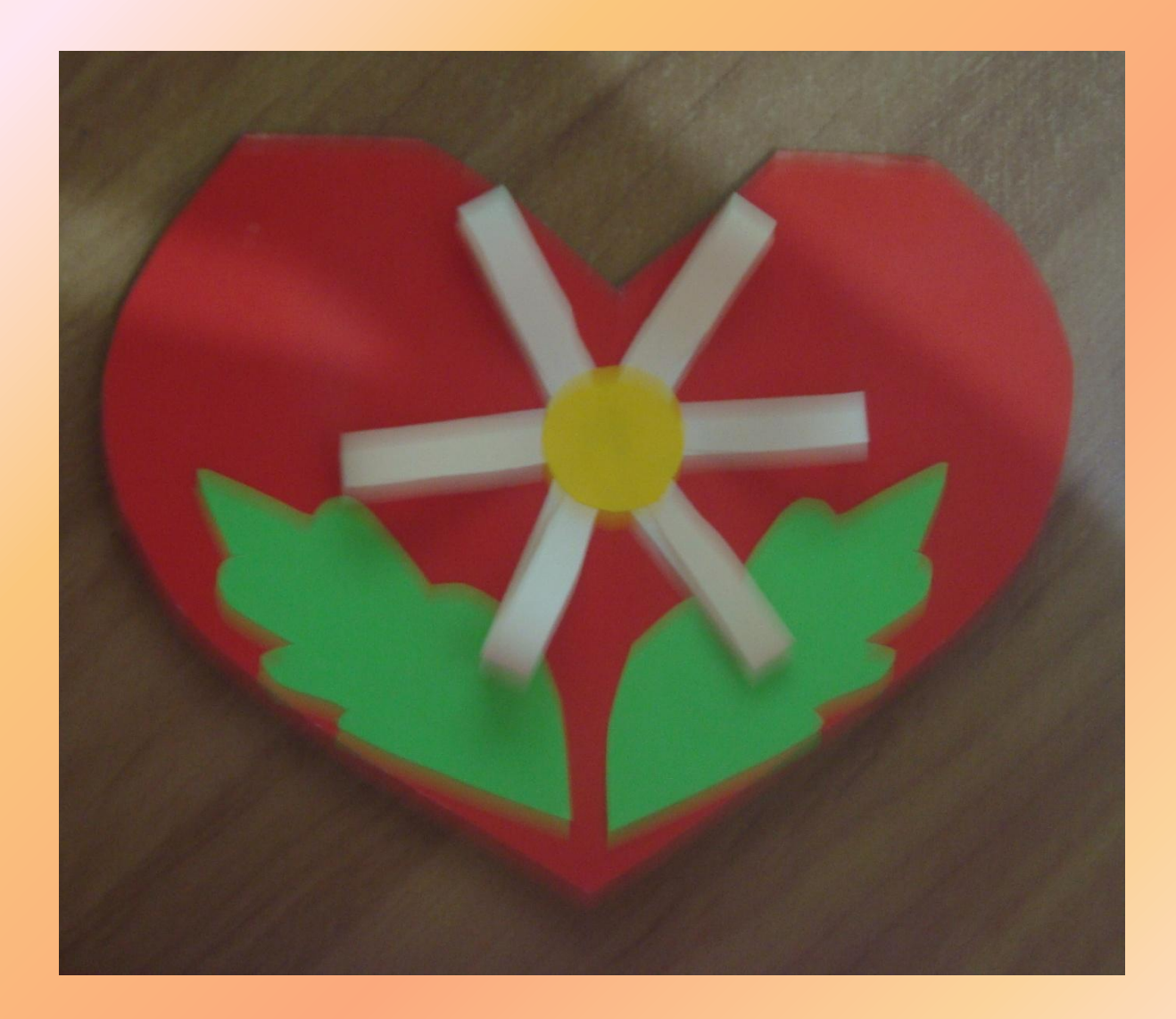

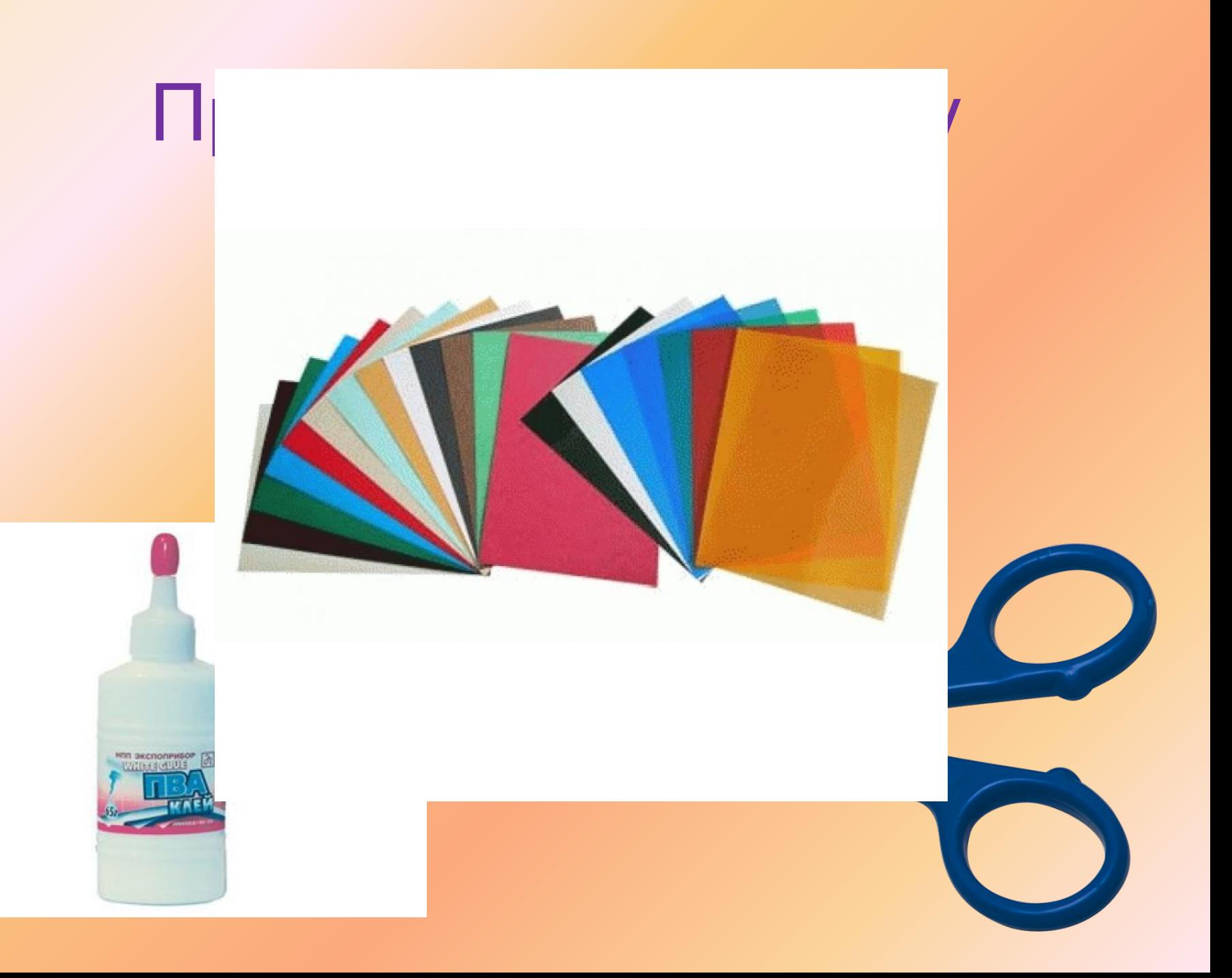

# Возьмите картон красного цвета

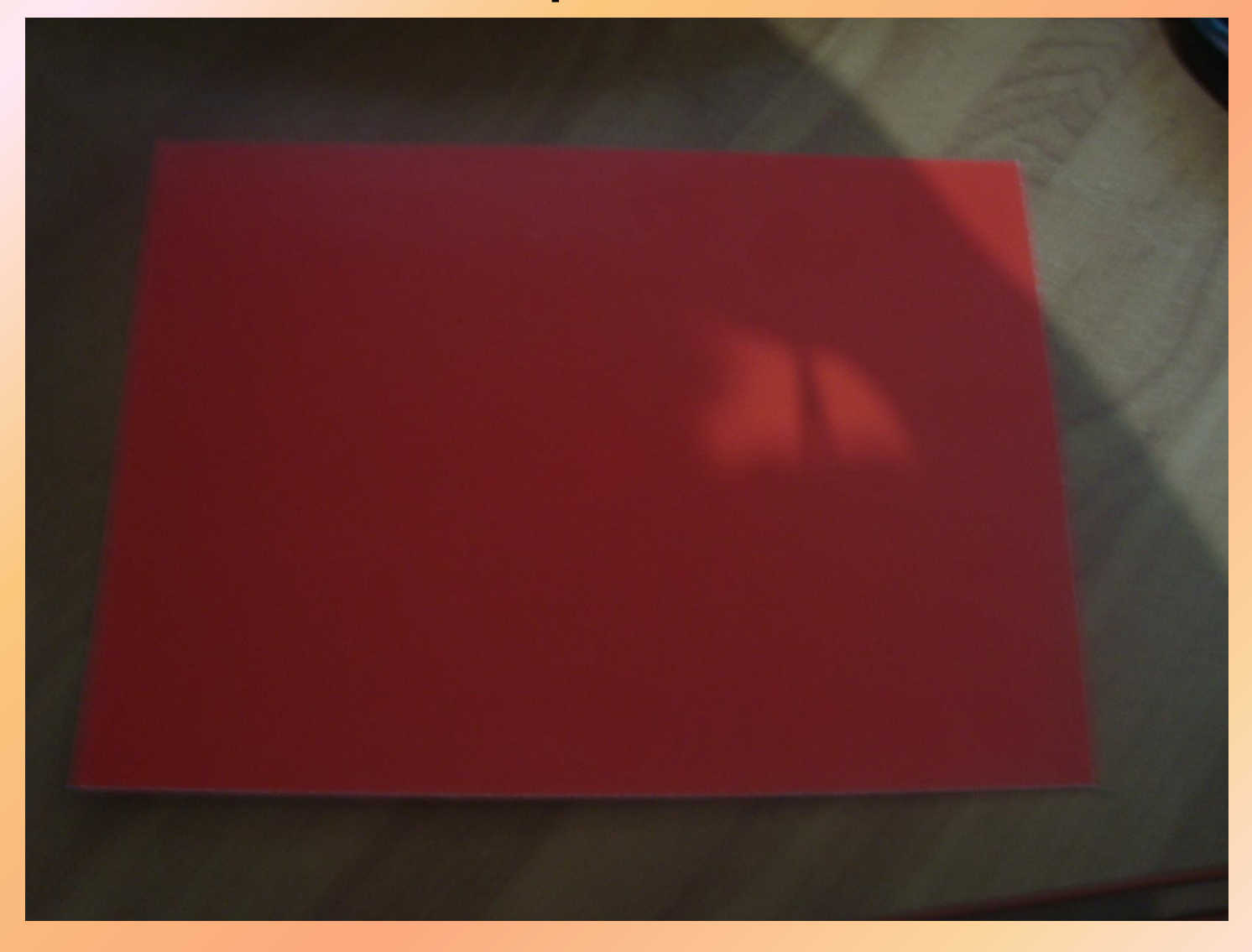

# Сверните его пополам

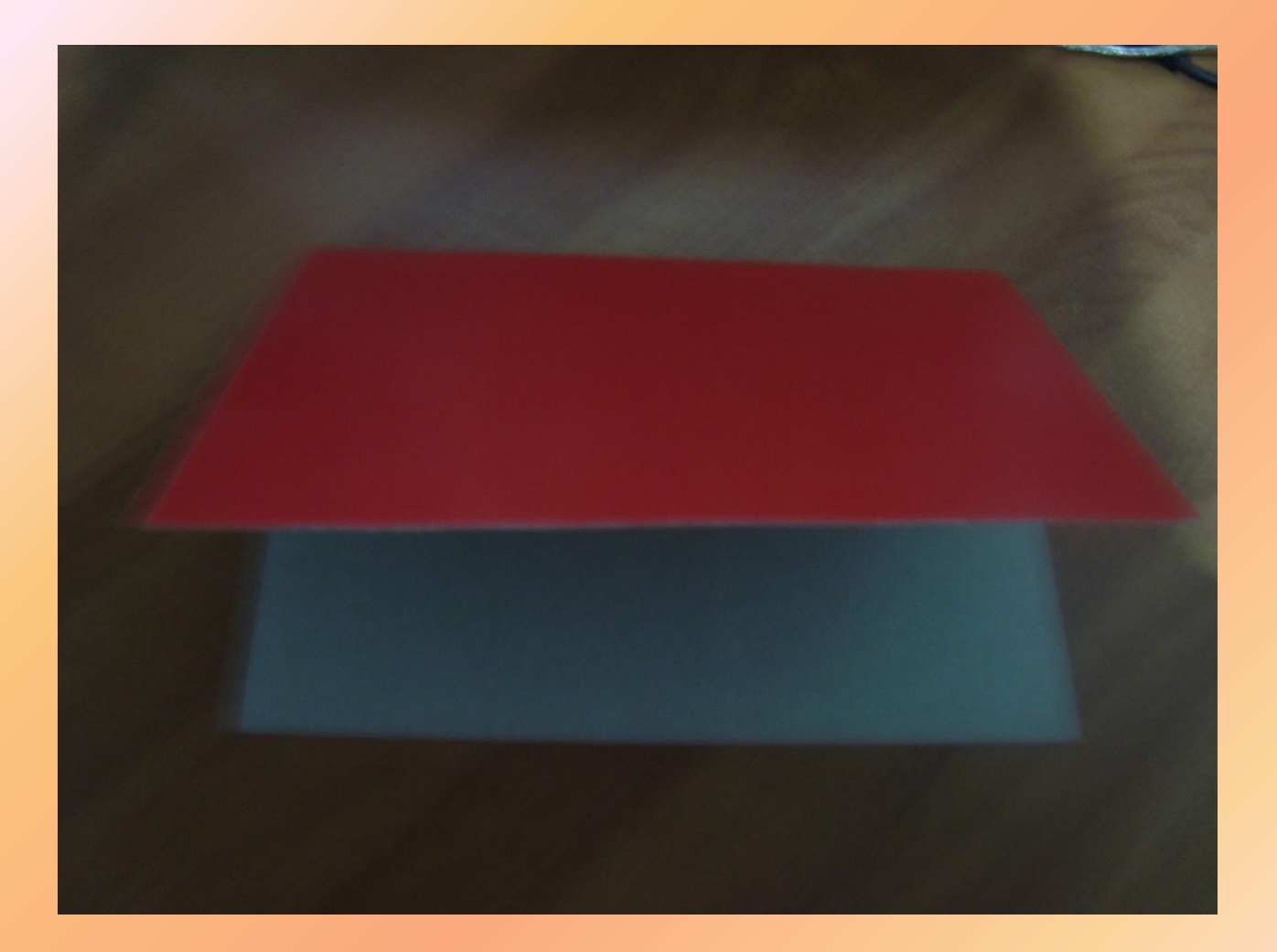

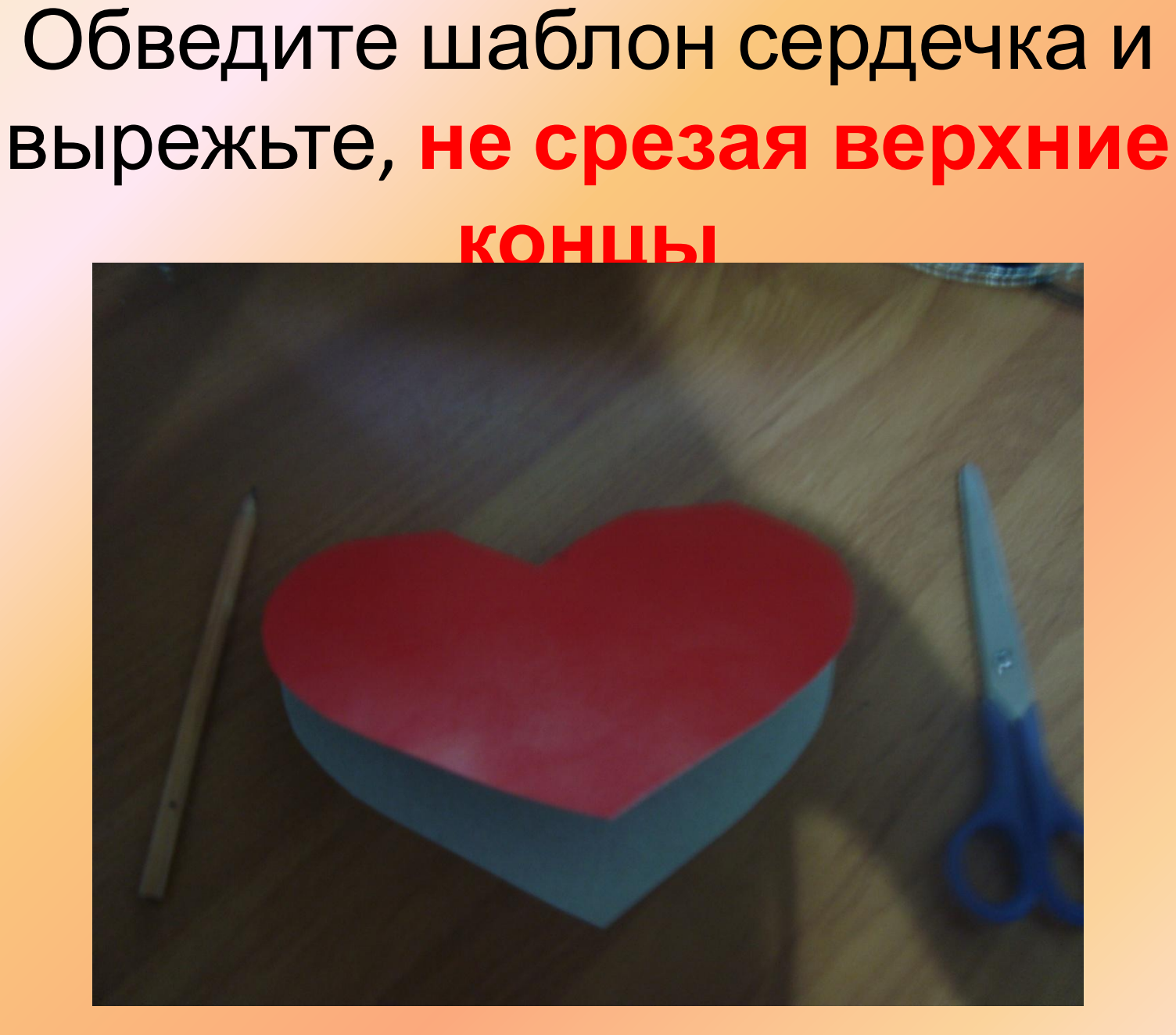

# По шаблону сделайте розовое сердечко

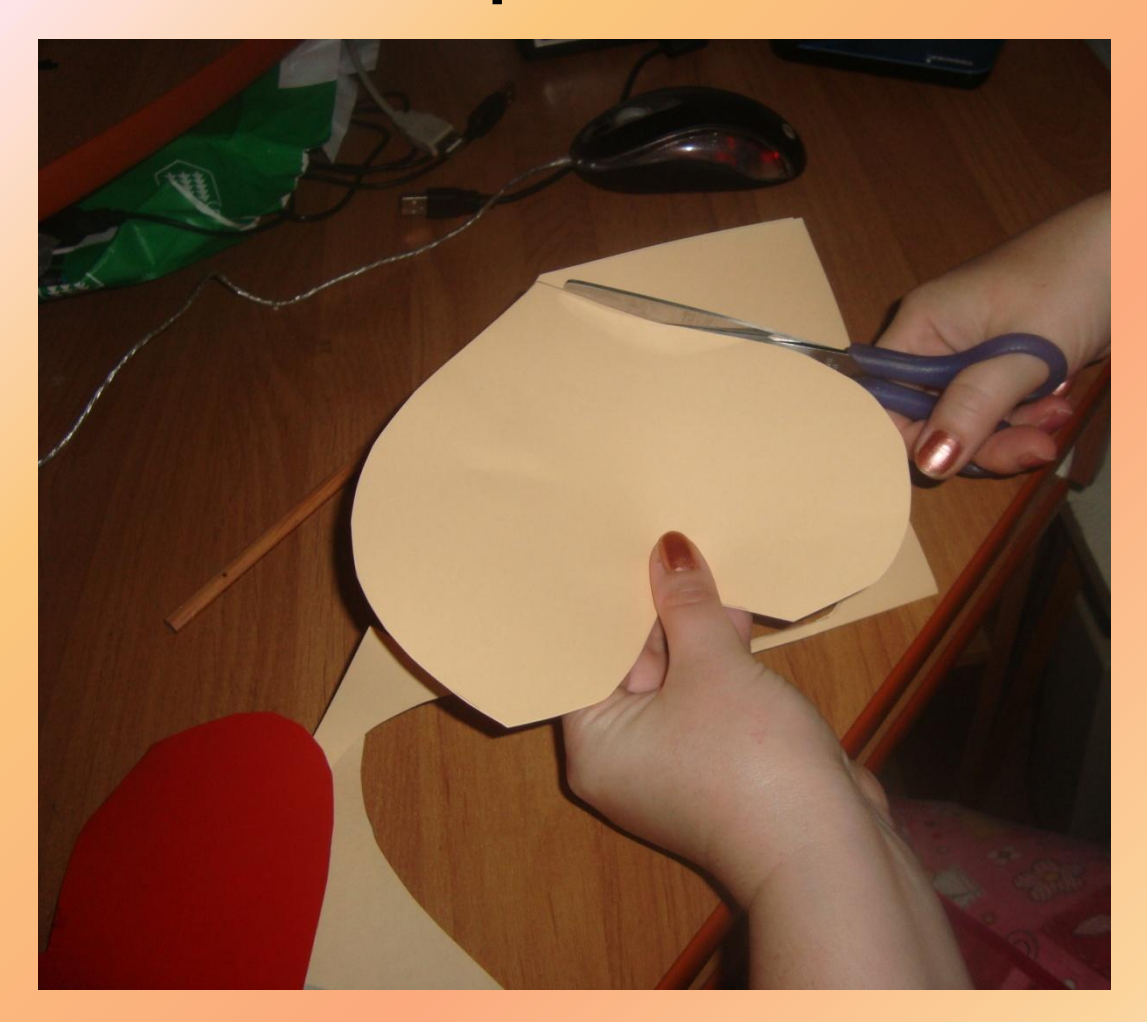

# Вклейте его внутрь на верхнюю сторону

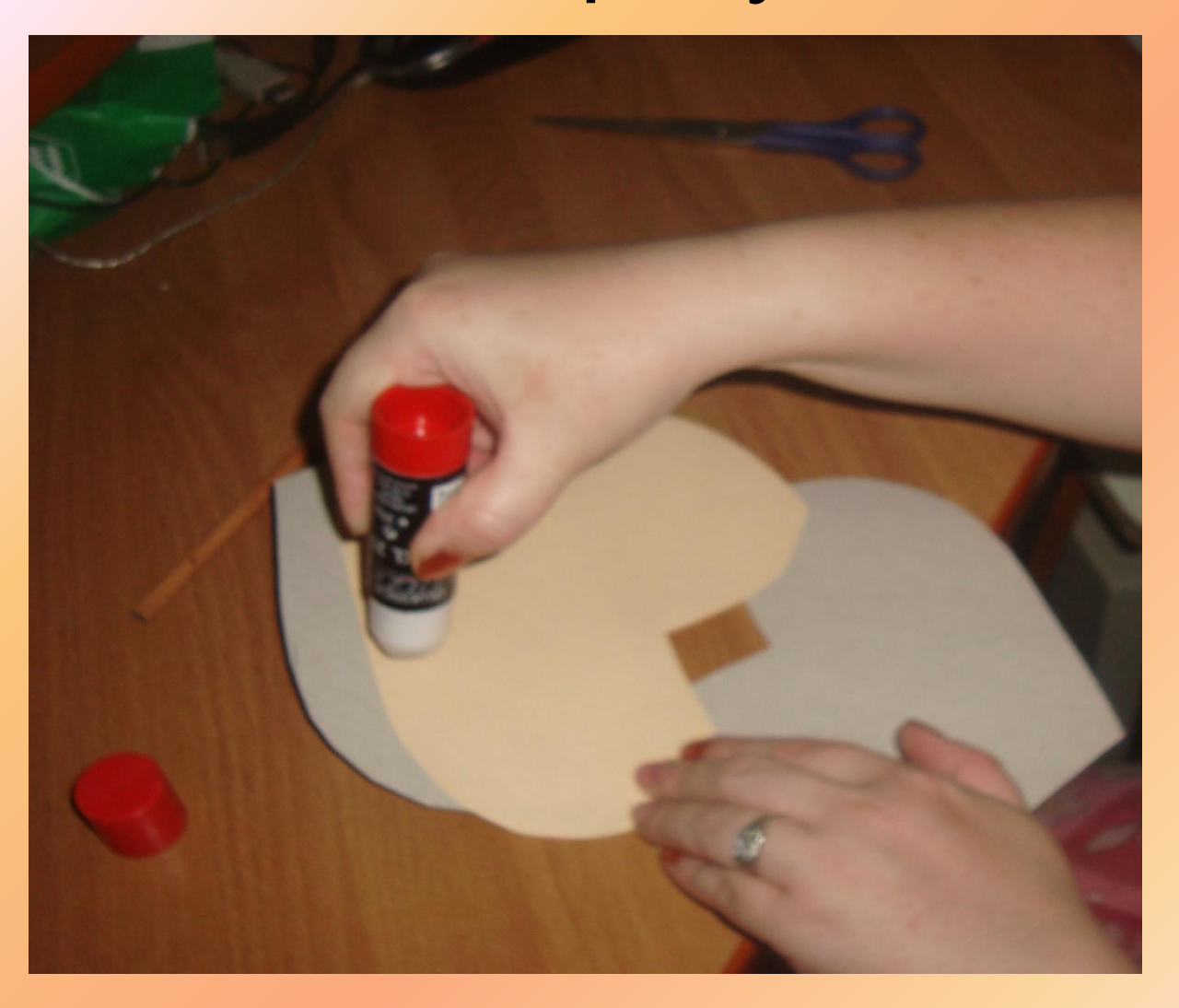

#### Вклейте заготовку с поздравлением на нижнюю сторону

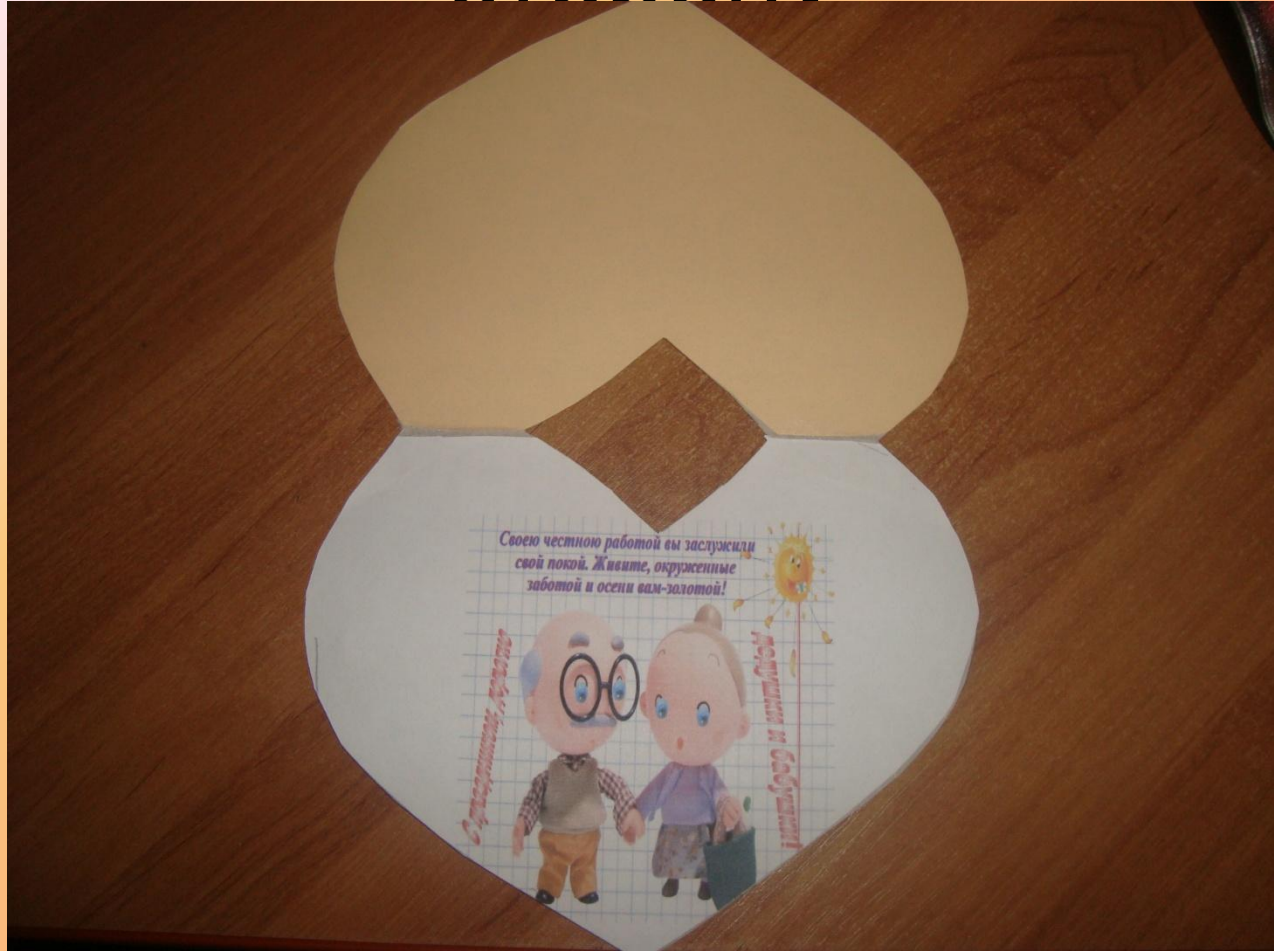

#### Поздравление

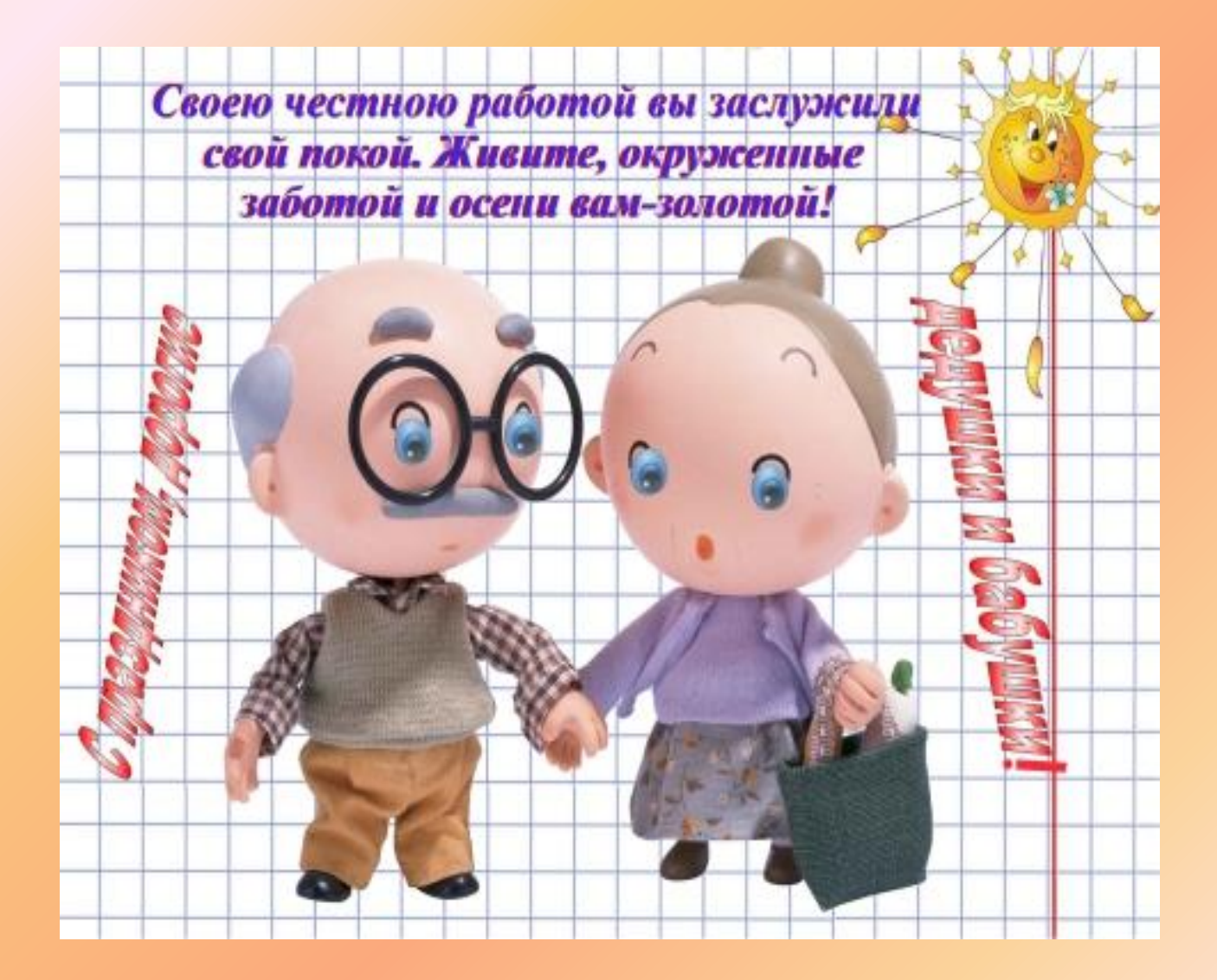

# Украшаем из жёлтой бумаги вырежи маленький кружок

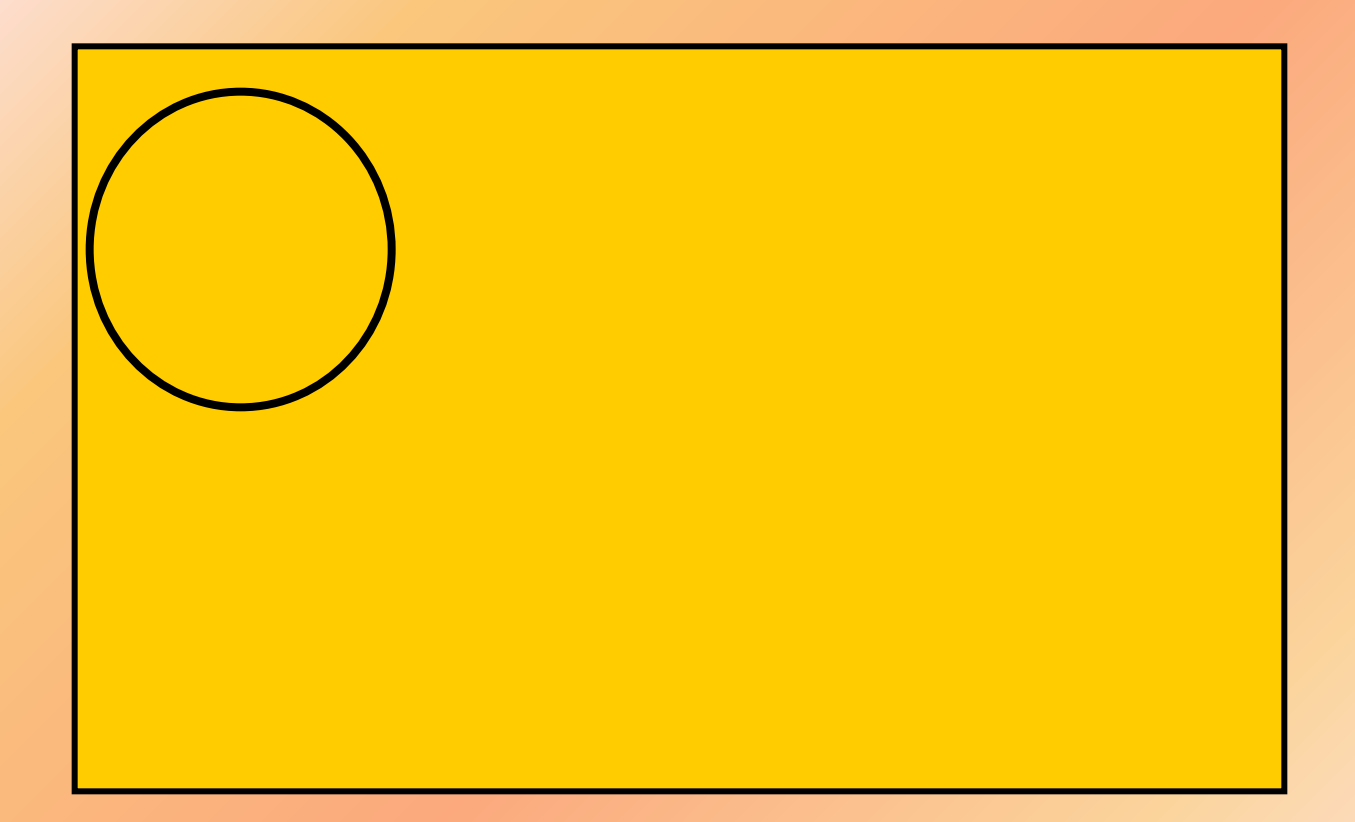

# Из белой или розовой бумаги нарежь полоски

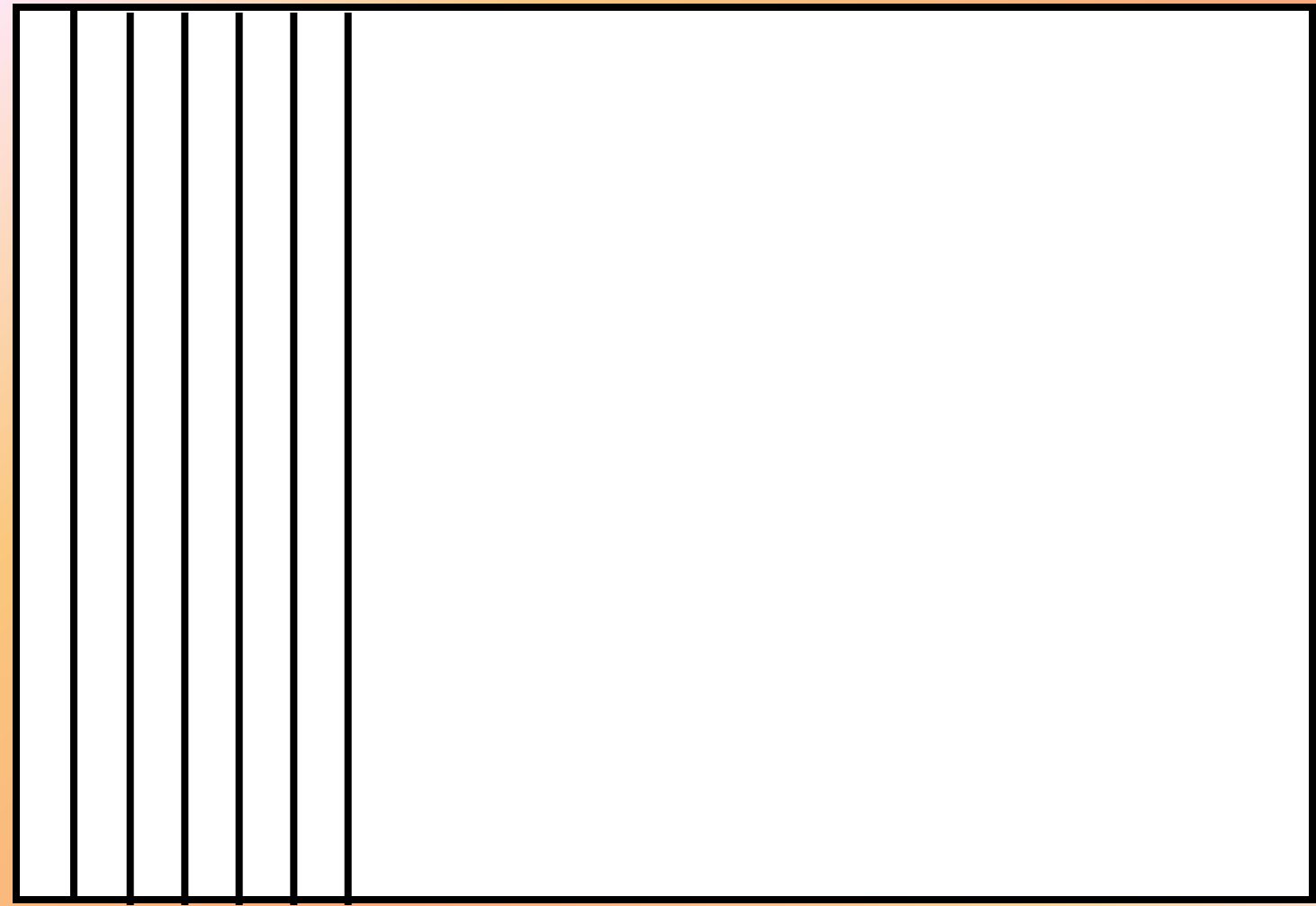

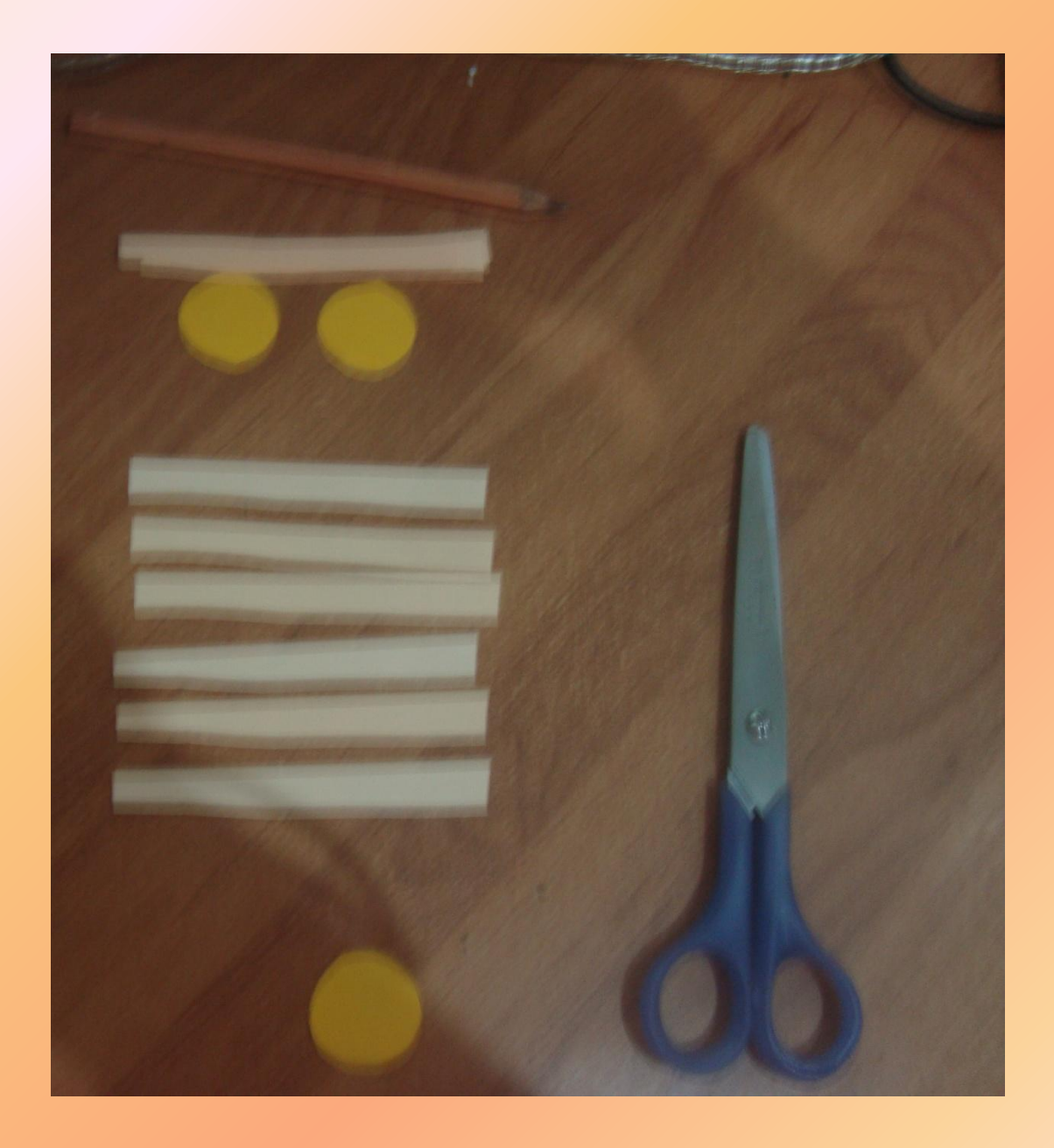

# Склей концы полосок

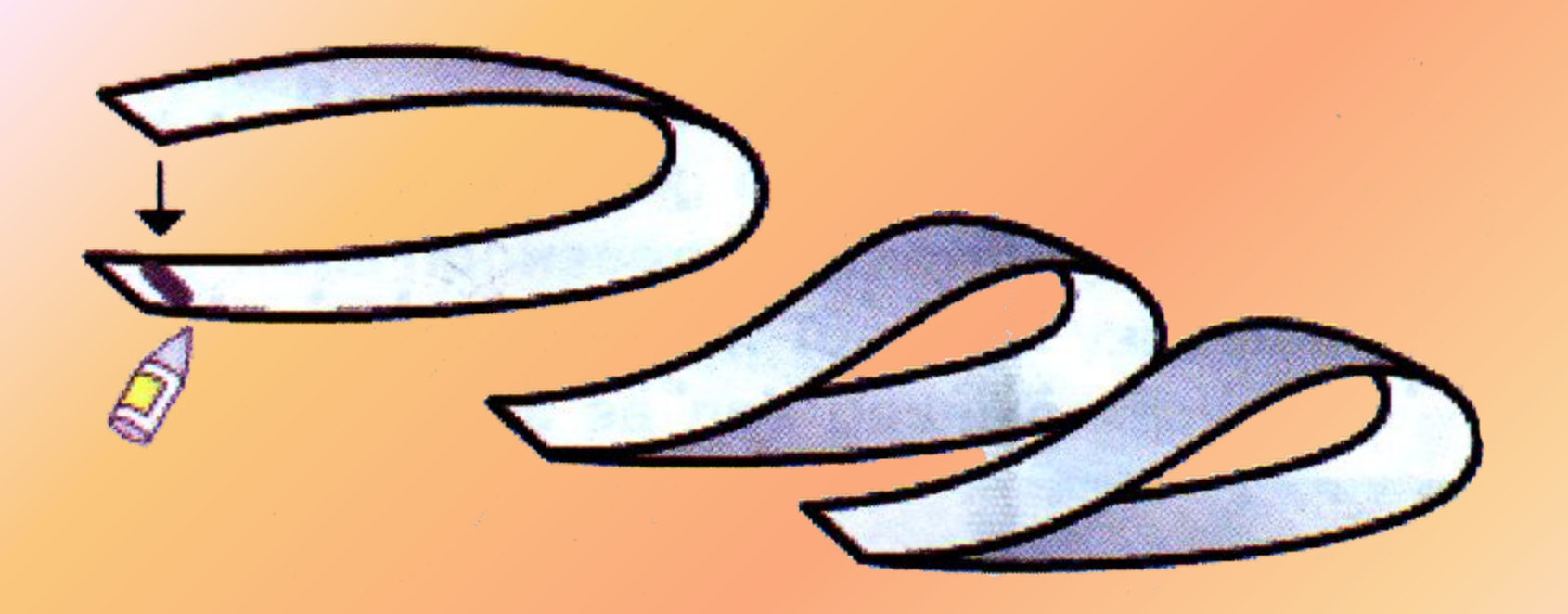

# Наклей полоски на кружок

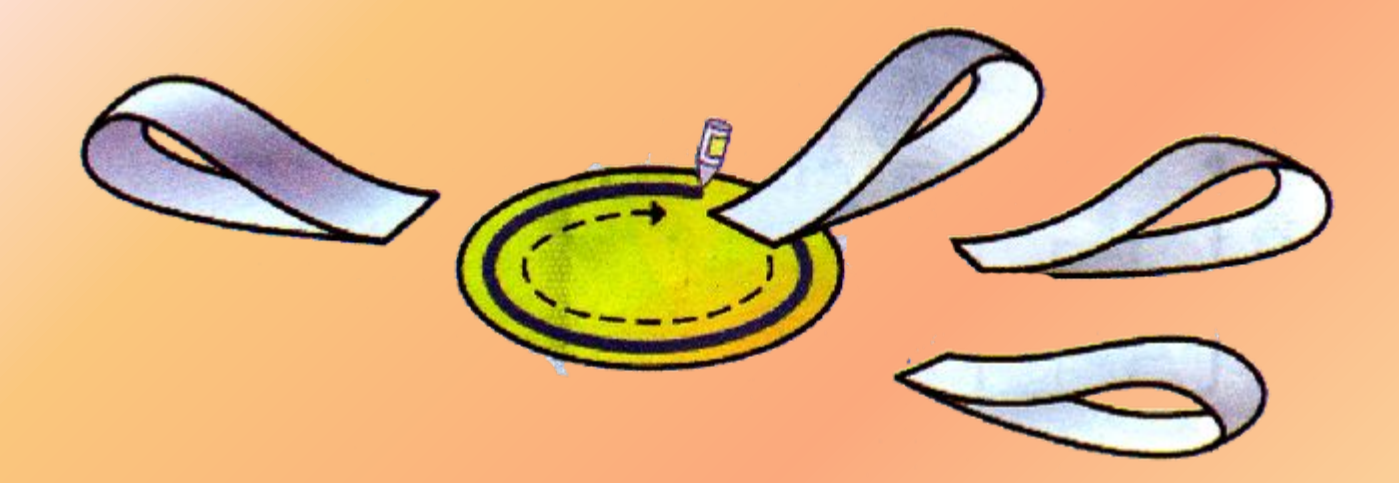

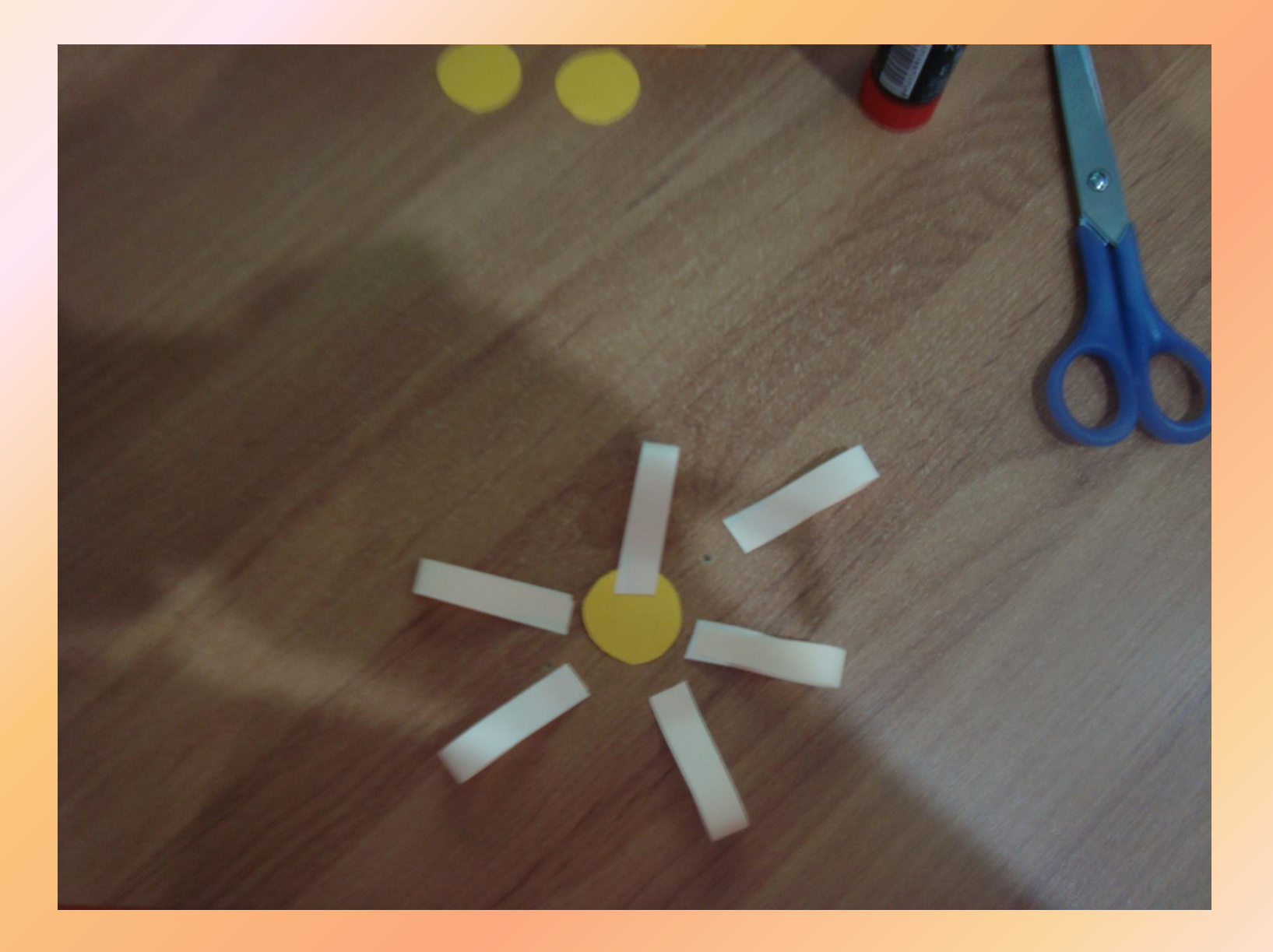

#### Получилась ромашка

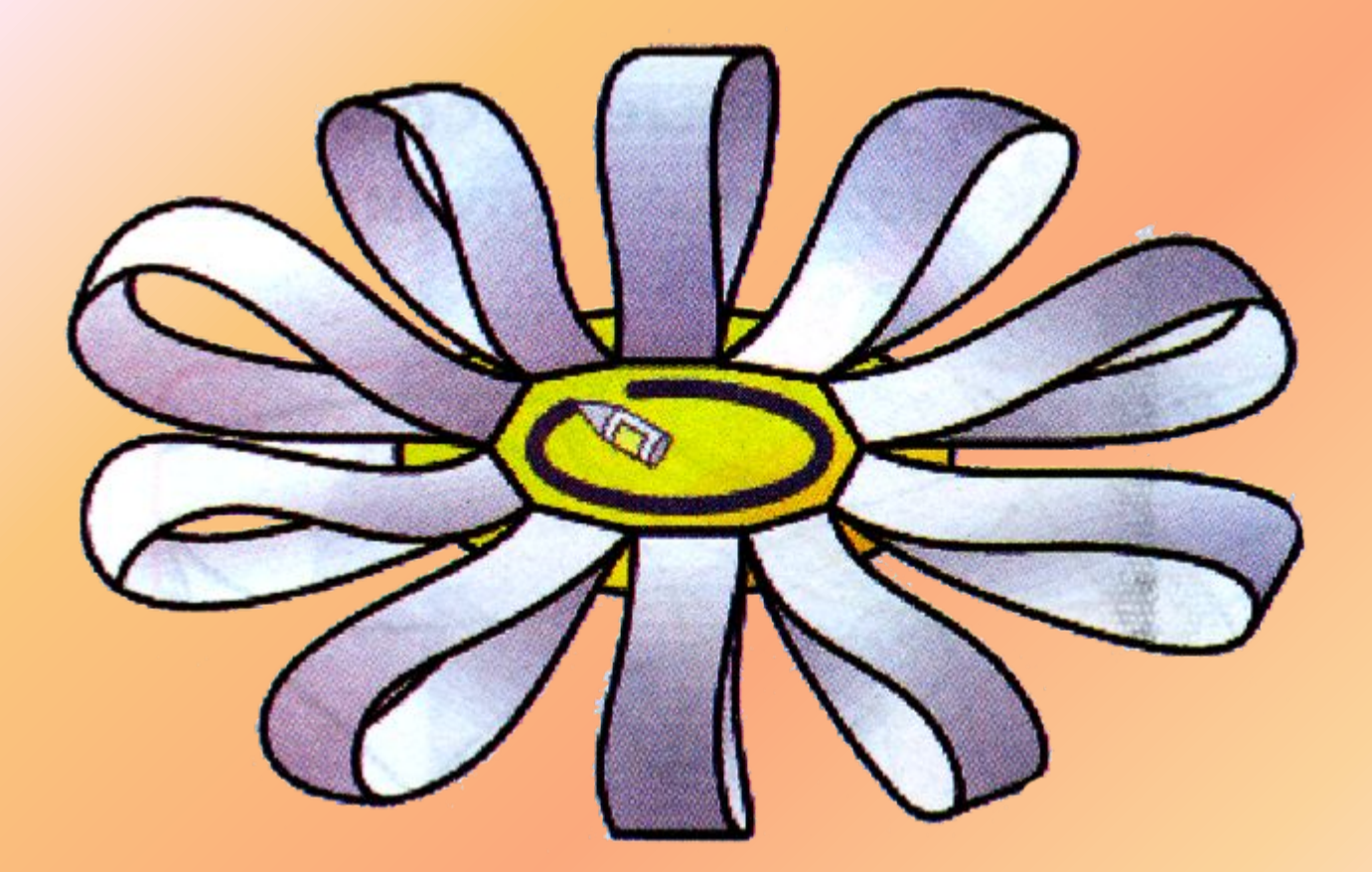

# Из зелёной бумаги по шаблону вырежи 2 листочка

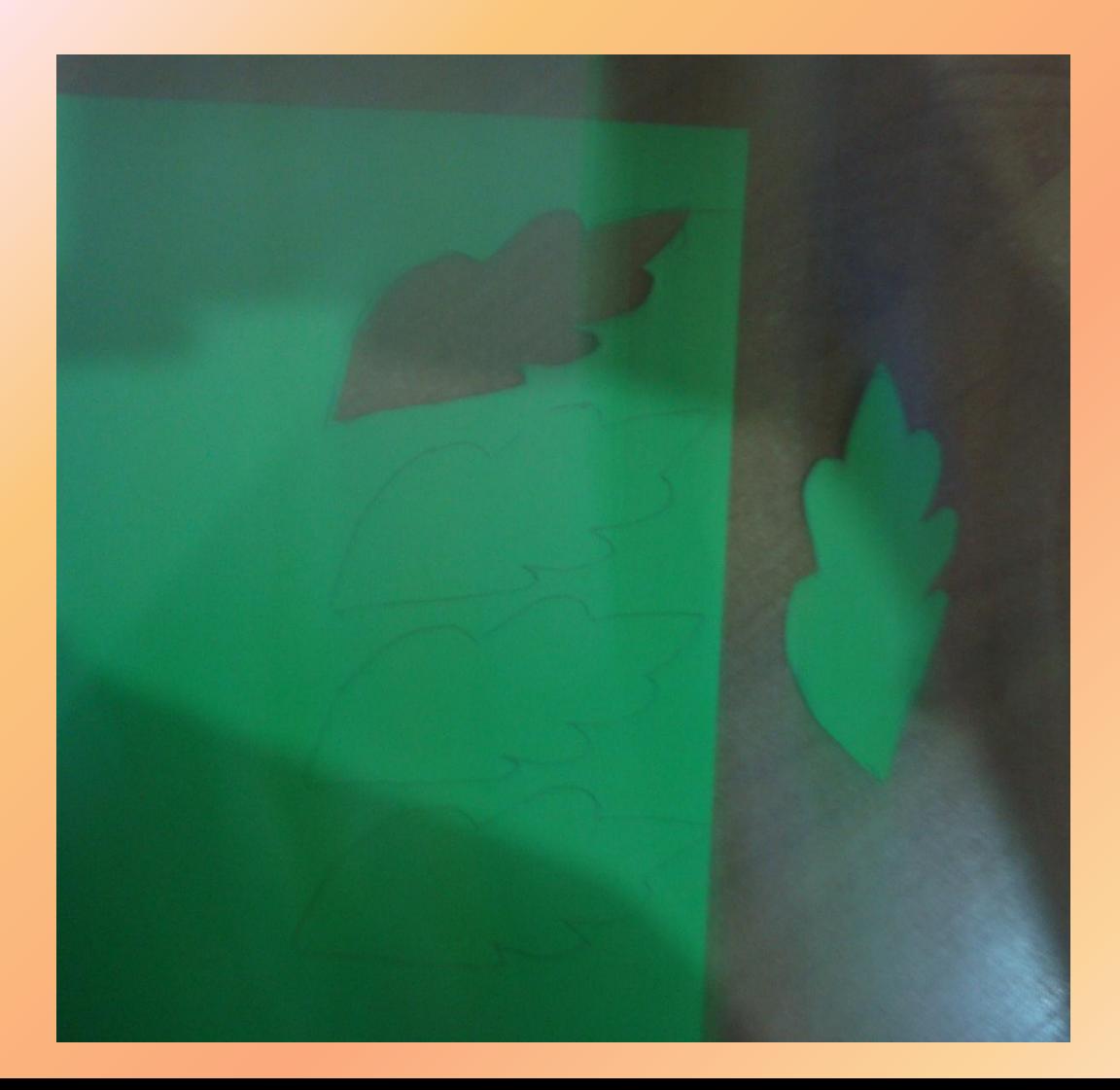

## Наклей листики

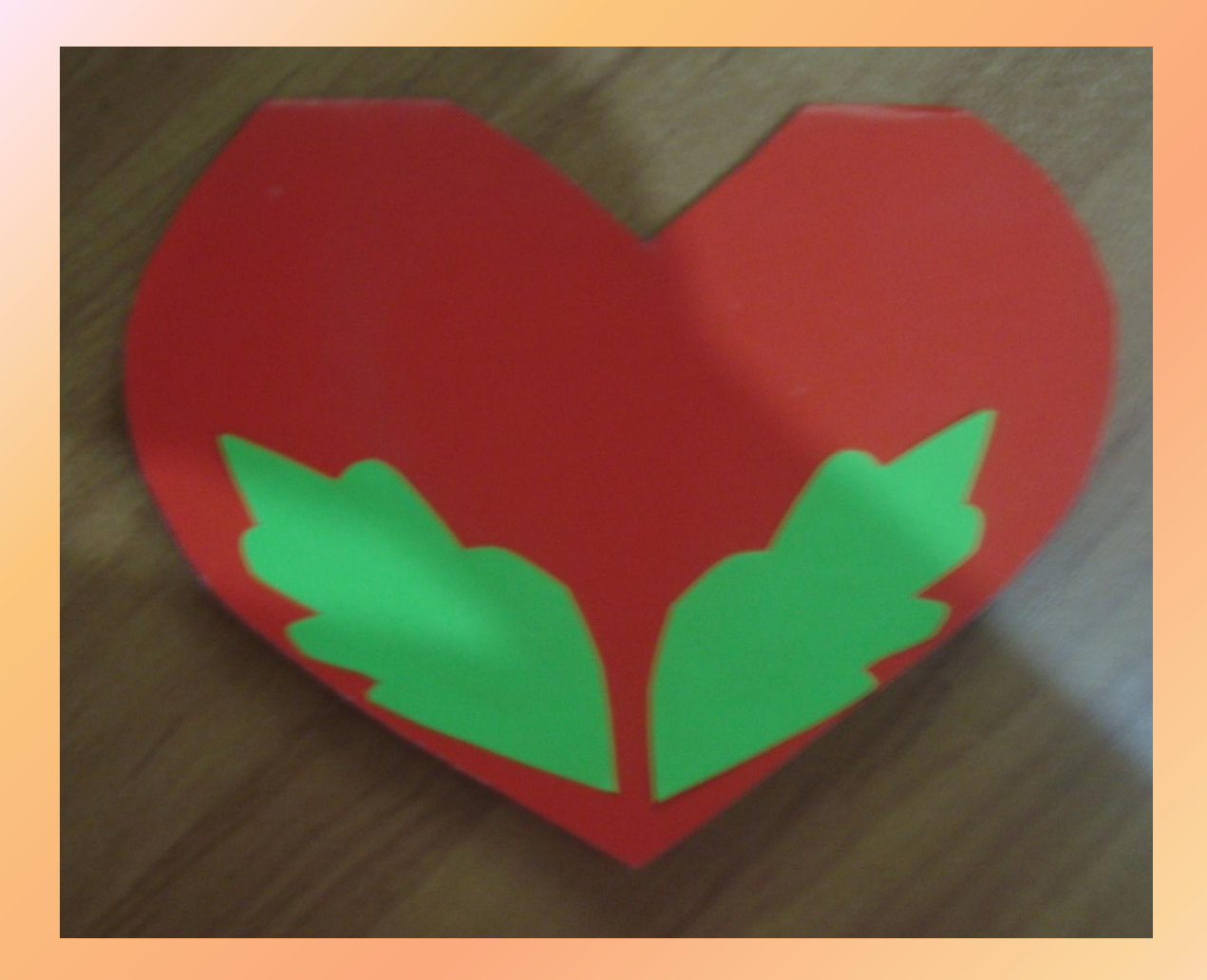

# Наклей ромашку

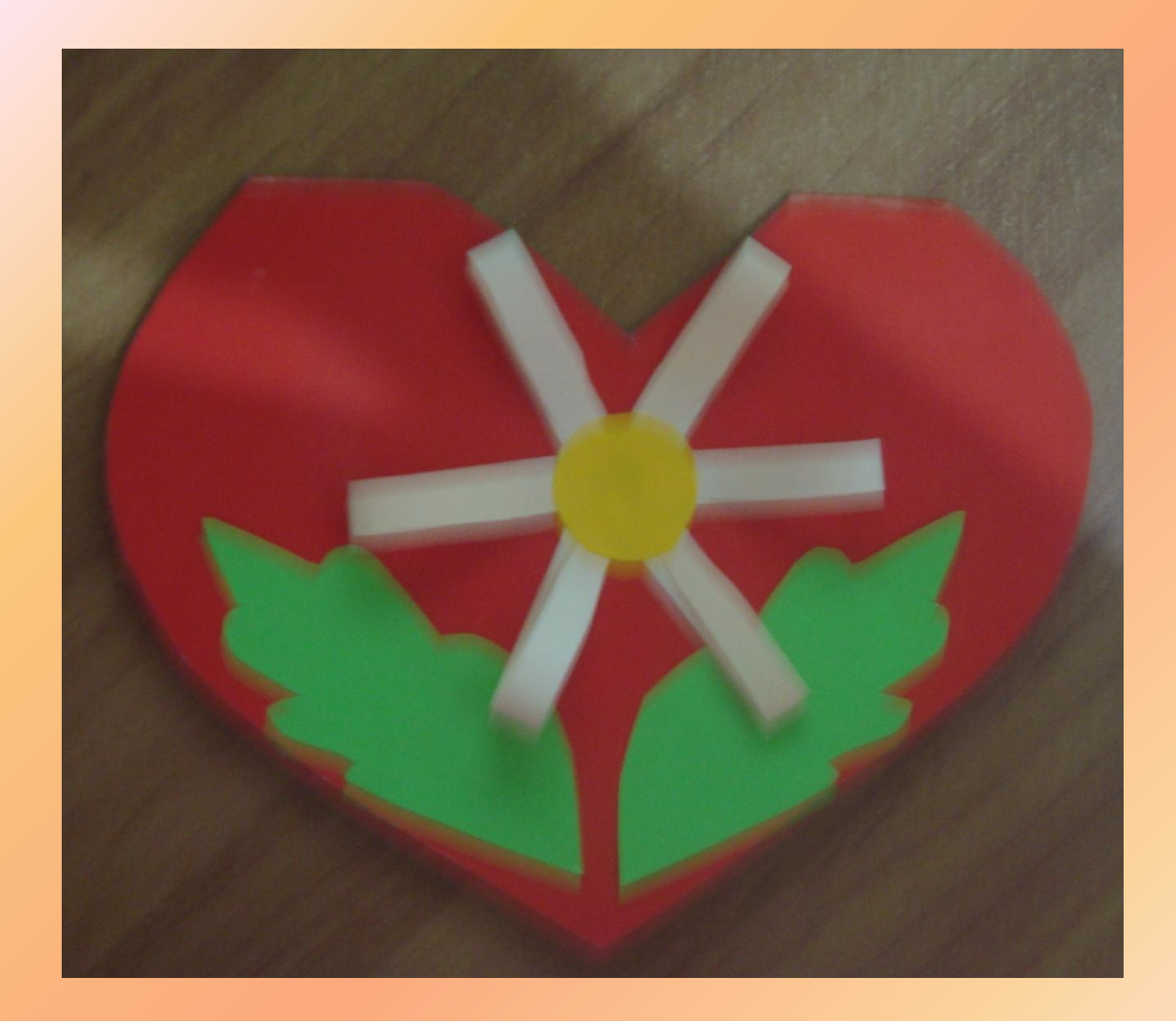

# Пофантазируй, есть и другие варианты

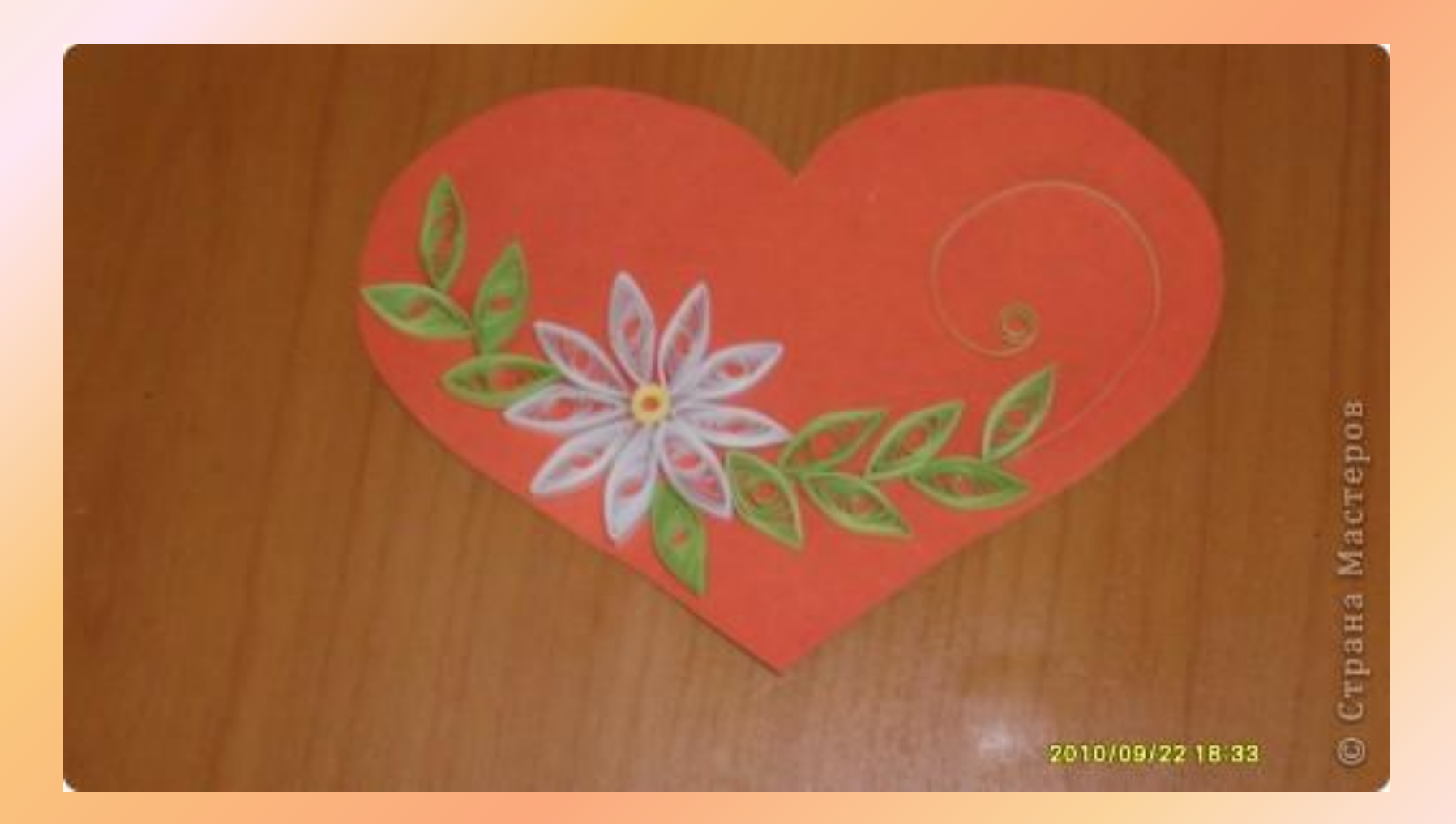

# 1 октября - День Пожилого человека

Дорогие пенсионеры! Вы много сделали такого, Чтоб на земле остался след. Желаем вам сегодня снова Здоровья, счастья, долгих лет. Примите от нас в этот день Приветствий искренний букет, Тепло сердец и поздравлений, Чтоб жизнь бурлила много лет.

 $\left(\frac{1}{2}\right)$ 

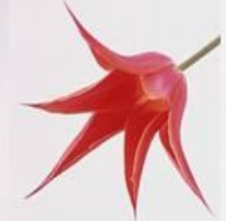

ПУСТЬ ЖЕ ОСЕНЬ ЖИЗНИ ВАШЕЙ ДОЛГО-ДОЛГО БУДЕТ! С ПРАЗДНИКОМ, РОДНЫЕ НАШИ, МЫ ВАС ОЧЕНЬ ЛЮБИМ!

# Источники

http://dl.dropbox.com/u/8022880/gorod.lv/images/news\_item/pic/114454/0.jpg

http://linzworld.files.wordpress.com/2008/05/yellow-balloon-picture.jpg

http://trc-olhon.ucoz.ru/Pozdravlenie.jpg

Использовала материалы Буряк Марии Викторовны

http://mwburak.ucoz.ru/load/masterim/iz\_bumagi/romashka/58-1-0-82

Использовала материалы с сайта «Страна мастеров» http://www.proshkolu.ru/golink/stranamasterov.ru/node/123246?tid=451

Надпись в открытке Татьяны Петровны Писаревской http://www.proshkolu.ru/user/vik-navigator/file/1922087/